关于BG交易所注册安装教程:

步骤1:注册BG交易所账号

 首先,您需要注册一个BG交易所账号,以便访问BG交易所的所有页面和服务。您 可以访问BG交易所官方网站并单击"注册"按钮来创建一个新账号。

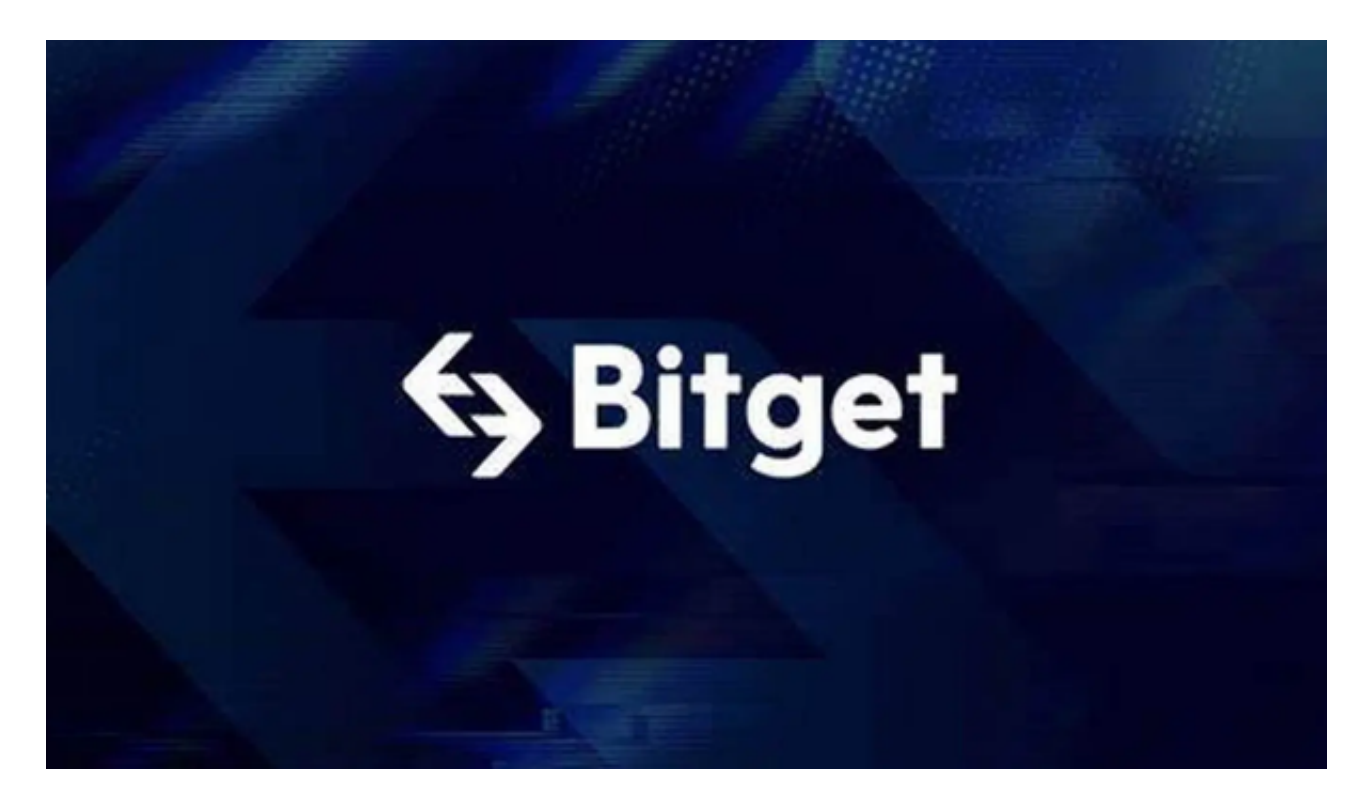

步骤2:下载BGAPP

 在您的手机应用程序商店中搜索"BGAPP"并下载安装它。也可访问BG交易所官方 网站下载BGAPP。

步骤3:登录到BGAPP

 打开BGAPP并输入您刚才用于注册BG交易所账户的用户名和密码,然后单击"登 录"。如果您还没有注册BG交易所账户,请在BGAPP上单击"注册"按钮并填写必要 信息。

步骤4:开始交易

 成功登录BGAPP后,您可以浏览市场并在注册交易对上进行买入和卖出操作。购 买数字货币的过程类似于在其他交易所上进行交易。

 Bitget总部位于新加坡,是全球性的数字资产衍生品交易服务平台。Bitget交易网 站是正规的,公司业务包括期货合约、现货交易及全球OTC等。Bitget在日本、韩 国、加拿大等地设有分部,目前全球累计注册用户超90万,合约交易量稳居全球前 五。2020年7月Bitget完成韩国顶级游戏公司SNK领投及顶级资本安澜资本跟投的 千万美金B轮融资, 目前估值10亿美金。

 Bitget合约种类齐全,币种丰富,目前可支持正向合约、反向合约,拥有8个币种 ,14个交易对。专业的量化工具与多元的交易策略完美结合,才能产出更好的效益 。就量化工具而言,Bitget早已接入了万能API模块库CCXT等第三方平台。

 Bitget交易平台深度非常好,据TokenInsight官网最新统计衍生品交易所流通性B itget排名第四。目前Bitget BTC/USDT合约稳定的成交量在2千万张以上,交易深 度使盘口价差持续稳定在0.5美元以内。非小号数据显示,Bitget BTC/USDT交易量稳居前五。

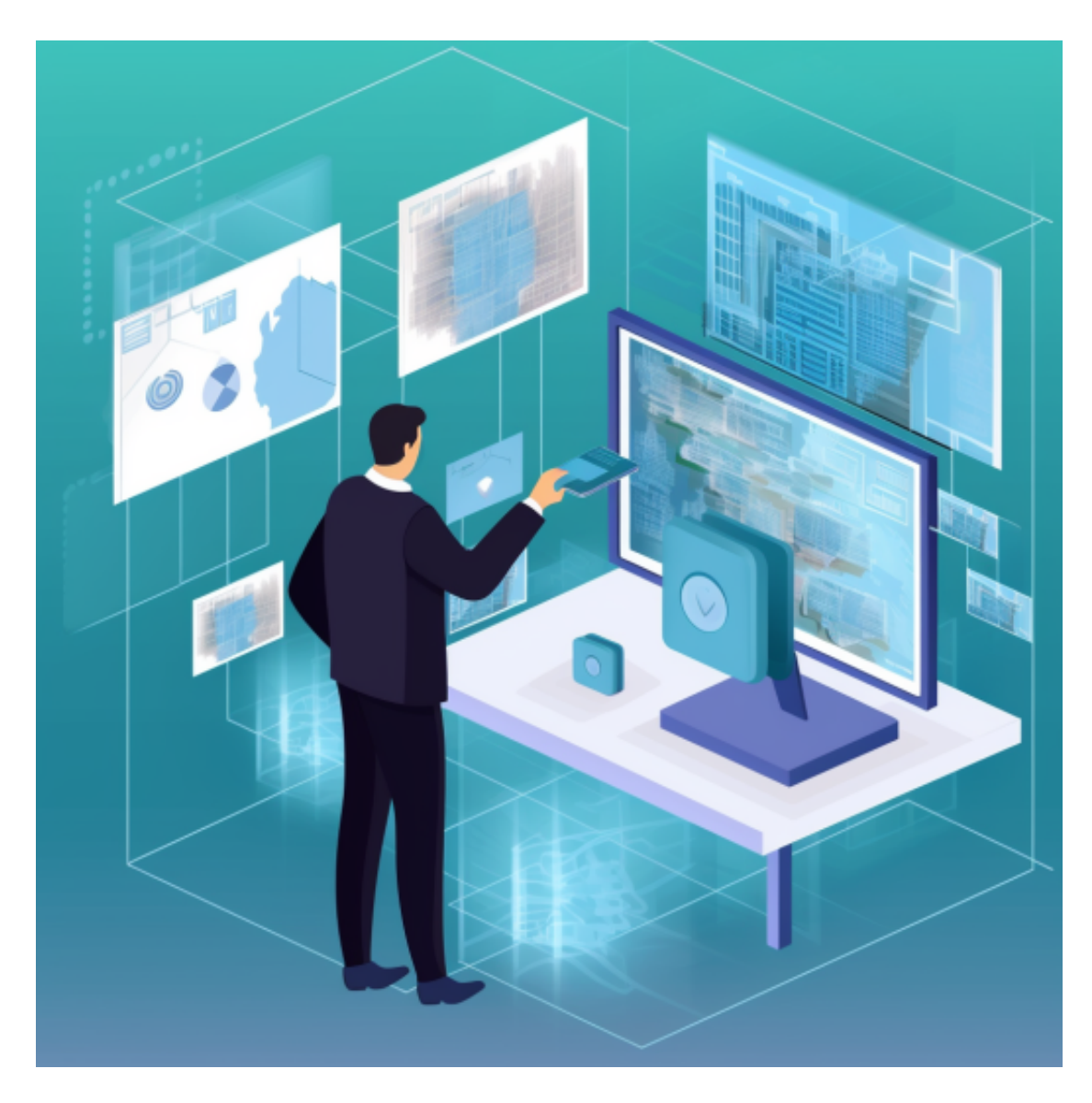

 截至发稿,比特币(BTC)价格的大幅上涨,BTC一度突破31000美元,比特币对 美元涨幅已经超过15%,人们更加看好这种领先的加密资产的市场表现。比特币的 采用正在稳步增长,无论是在零售还是机构投资者中。更多的平台、服务和产品正 在整合比特币作为一种支付方式或投资工具。例如,世界上最大的资产管理公司Bl ackrock,已经申请了一个交易所交易基金(ETF)。这可能为更多主流投资者进入 比特币打开闸门,并提高其流动性和市场资本化。